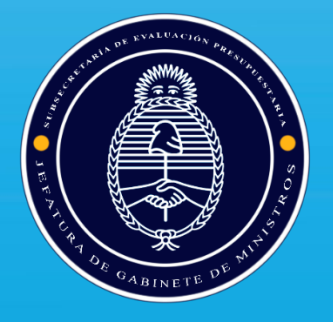

Dirección Nacional de Inversión Pública Subsecretaría de Evaluación Presupuestaria Secretaría Ejecutiva de Gabinete

# **Sistema Nacional de Inversiones Públicas (SNIP)**

# **Índice**

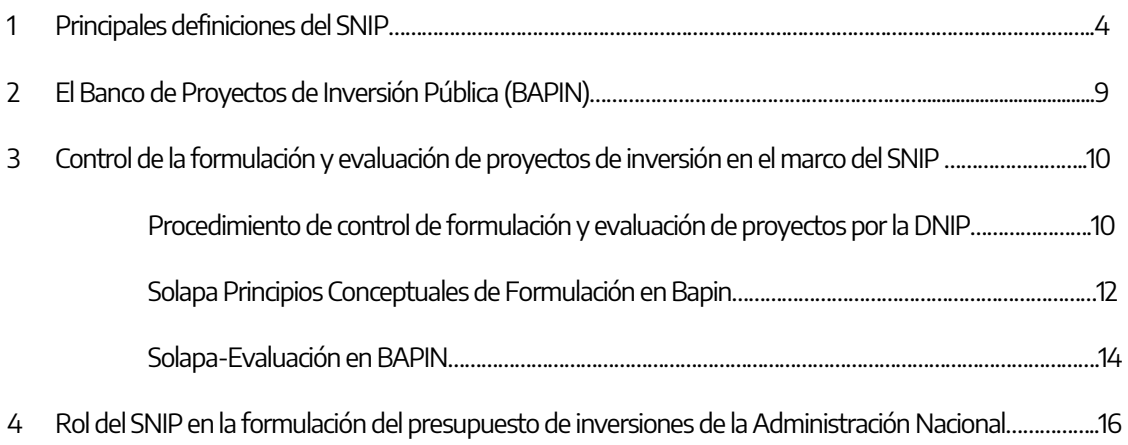

# **Introducción al Sistema Nacional de Inversiones Públicas (SNIP): Normativa y procedimientos**

#### **Introducción:**

El Sistema Nacional de Inversiones Públicas (SNIP) fue creado en el año 1994 por Ley 24.354, en el marco de un conjunto de normas que reforman los principios y procedimientos que adopta el Estado Nacional, en particular la Ley de Administración Financiera (Ley 24.156, en lo sucesivo citada como "la Ley"). Su eje central es la reglamentación y ordenamiento de las decisiones de inversión pública, principalmente en las actividades que se requiere desarrollar hasta tanto se adopta la decisión de inversión (lo que en la jerga del SNIP se denomina "etapa de preinversión"), y en menor medida en las etapas siguientes (ejecución y operación)"[1](#page-2-0) .

A fin de comprender cabalmente cual es el rol y el sentido de la existencia de un SNIP, es recomendable repasar los argumentos esgrimidos al momento del debate parlamentario de la Ley. En el diagnóstico sobre la forma en que se trataban y decidían las inversiones del Sector Público Nacional se afirmaba que las decisiones de inversión se tomaban en un marco de "anarquía" y resultaban en inversiones muchas veces improductivas. Por otro lado, tanto el volumen como el carácter plurianual típico de estas intervenciones, hacían (y hacen) "necesaria la programación y una ley que supere el período anual de la norma presupuestaria". Asimismo, se afirmaba que "con increíble frecuencia, no se pueden tramitar créditos de organismos internacionales, debido a la falta de proyectos correctamente formulados y evaluados. En otras ocasiones créditos concedidos pero no utilizados, generan comisiones de compromiso que significan un egreso para el Tesoro Nacional".<sup>[2](#page-2-1)</sup>

En el marco de la Ley finalmente aprobada, se define qué es el SNIP, qué se entiende por inversión y proyectos de inversión pública, así como los objetivos del SNIP, actores intervinientes y funciones principales.

#### **1- Principales definiciones del SNIP:**

<span id="page-2-0"></span> $\overline{\phantom{a}}$ <sup>1</sup> Pág. 7. Müller, Alberto "La (no) planificación en la Argentina de los '90 y los 2000: Apuntes para una historia y posibles lecciones para el futuro". En Documento de Trabajo N° 25, agosto 2011. Centro de Estudios de la Situación y Perspectivas de la Argentina, Universidad de Buenos Aires Facultad de Ciencias Económicas.

http://www.economicas.uba.ar/wp-content/uploads/2015/11/cespa25.pdf

<span id="page-2-1"></span><sup>2</sup> Diario de sesiones, Honorable Cámara de Diputados de la Nación, 7 y 8 de julio de 1993.

• El *SNIP* se define como un conjunto de principios, criterios, normas, órganos y procedimientos que regulan todo lo relativo a la formulación, selección y ejecución de la Inversión Pública (Art. 2. Ley N° 24.354).

Su creación e importancia reside en tal sentido, en propiciar la mejora en el proceso de decisiones de inversión en el ámbito público, ante un contexto de recursos escasos, irreversibilidad de las decisiones de inversión y la necesidad u obligatoriedad de la rendición de cuentas sobre la administración de los fondos públicos.

La *Inversión pública* se define como la aplicación de recursos en todo tipo de bienes y actividades que incrementen el patrimonio de las entidades que integran el Sector Público, con el fin de iniciar, ampliar, mejorar, modernizar, reponer o reconstruir la capacidad productora de bienes o prestadora de servicios. (Art. 2. Ley N° 24.354). En cuanto al alcance del SNIP, en el artículo 3 se especifica que "Estarán sujetos a las disposiciones de la presente ley, de las reglamentaciones que de ellas deriven y de las metodologías que se establezcan a través del Sistema Nacional de Inversiones Públicas, todos los proyectos de inversión de los organismos integrantes del sector público nacional así como los de las organizaciones privadas o públicas que requieran para su realización de transferencias, subsidios, aportes, avales, créditos y/o cualquier tipo de beneficios que afecten en forma directa o indirecta al patrimonio público nacional, con repercusión presupuestaria presente o futura, cierta o contingente."

De manera simplificada puede entenderse a la inversión pública como la provisión de bienes durables que permitan acrecentar la capacidad productiva de bienes y servicios por parte del Sector Publico. Estos bienes de capital pueden ejecutarse (y por ende registrarse) bajo distintas modalidades de gastos de inversión, tales como: a) Inversión Real Directa, son las inversiones ejecutadas directamente por la APN, mediante adquisición, contratación o producción, por cuenta propia, de bienes de capital (incluye tanto las obras como las adquisiciones); b) Transferencias de Capital, aquellos gastos de la APN no reintegrables por quienes reciben la transferencia, de carácter gratuito, con el objeto de que los diferentes entes públicos nacionales no pertenecientes a la APN, las administraciones provinciales y/o municipales, o los agentes privados, se capitalicen mediante la adquisición, contratación o producción, por cuenta propia, de bienes de capital; c) Inversión Financiera, son los gastos de la APN reembolsables por los beneficiarios, con el objeto de que los diferentes entes públicos nacionales no pertenecientes a la APN, las administraciones provinciales y/o municipales, o los agentes privados, se capitalicen mediante la adquisición, contratación o producción, por cuenta propia, de bienes de capital (para la APN estos gastos se constituyen en activos financieros destinados a objetivos de política).

La inversión realizada por el Sector Público de un país reviste particular importancia, dado que coadyuva a un conjunto de prestaciones indispensables para el desarrollo de las distintas actividades productivas y para el bienestar general, a través del ordenamiento y priorización de los recursos que se destinan – entre otros componentes – a la infraestructura básica de servicios (vialidad, sistemas de agua y saneamiento, salud, educación, transporte, energía, etc.), así como a otros sectores que impulsan y direccionan la actividad productiva, como por ejemplo la ciencia y tecnología. Por los motivos señalados, la inversión – en particular, la inversión pública – requiere un enfoque específico, tanto en términos de la decisión acerca de la priorización de los proyectos como en su posterior ejecución.

- Un Proyecto de inversión pública es toda actividad del Sector Público Nacional que implique la realización de una inversión pública. Los proyectos de inversión atraviesan distintas etapas en su ciclo de vida: preinversión, inversión, control o evaluación ex post (Art. 2. Ley N° 24.354). En el ámbito del SNIP se entiende por Proyecto de Inversión a toda decisión de inversión que constituye una unidad autónoma de análisis, evaluación y eventualmente ejecución. En consecuencia, toda inversión se debe considerar en el marco de un proyecto a registrar en el BAPIN. Por otra parte, en el Sistema Presupuestario Nacional la definición de "proyecto" resulta más restrictiva ya que se limita a las inversiones de producción propia (realizadas por administración propia o contratadas a terceros, que en las categorías programáticas de mínimo nivel corresponden a las "obras"), mientras que las inversiones que consisten exclusivamente en la incorporación de activos ya elaborados se tipifican dentro de la categoría programática de mínimo nivel como "Actividades" (es decir que no son consideradas como proyectos).
- Los **objetivos del SNIP** "son la iniciación y actualización permanente de un inventario de proyectos de inversión pública nacional y la formulación anual y gestión del plan nacional de inversiones públicas" (Art 1. Ley N° 24.354).

El inventario de proyectos está constituido en el Banco de Proyectos de Inversión Pública (BAPIN), en el cual se registra la información relevante de todos los proyectos de inversión que son propuestos y serán ejecutados por los organismos del Sector Público Nacional, ya sea por administración o contratación de terceros, o por provincias y/o municipios cuyo financiamiento proviene de la Nación (por fuentes propias o externas). La incorporación de los Proyectos de Inversión al BAPIN constituye una instancia necesaria para su inclusión en el Plan Nacional de Inversiones Públicas y, en consecuencia, en el Presupuesto Nacional.

Desde el punto de vista operativo, los proyectos –en cualquier etapa de su ciclo de vida- son cargados desde las oficinas iniciadoras de los Organismos Nacionales en forma directa (on-line), siendo la Dirección Nacional de Inversión Pública (DNIP) el órgano responsable de administración del sistema. De esta manera, se descentraliza la carga de datos: las áreas que originan los proyectos y conocen sus características técnicas registran la información de manera remota, permitiendo el seguimiento de los mismos en sus diferentes etapas (idea, perfil, prefactibilidad, factibilidad, ejecución, etc.).

A partir de la formulación del Presupuesto 2021, la totalidad de los proyectos de inversión se encuentran registrados con identificación completa de los códigos BAPIN en el sistema eSIDIF. Esto permite un mejor seguimiento de la ejecución física y financiera de los proyectos, así como el cumplimiento cabal de lo dispuesto por las normas que rigen el SNIP, en cuanto a que todas las decisiones de inversión se encuentren registradas en BAPIN y formuladas de acuerdo a lo dispuesto por la Autoridad de Aplicación del SNIP, como requisito previo a la incorporación al Presupuesto.

El Plan Nacional de Inversiones Públicas (PNIP) es formulado todos los años por la DNIP, en cumplimiento de lo dispuesto por el artículo 5° de la ley 24.354. En dicho documento se presentan de manera sistemática y organizada el conjunto de programas y proyectos de inversión pública (Gastos de Capital) incorporados al proyecto de Ley de Presupuesto General de la Administración Nacional para el período plurianual correspondiente, así como las políticas de inversión que sustentan dichas decisiones.

Puede concluirse que el SNIP desarrolla herramientas, métodos y procedimientos referidos a la Inversión Pública, que le permiten contar con información actualizada y oportuna para la toma de decisiones: tales como el registro en el BAPIN de los proyectos de inversión -y su constante revisión en la formulación y evaluación-, que se ven plasmados luego en el Plan Nacional de Inversiones Públicas (PNIP) y el Presupuesto de Inversiones como resultados.

• En el SNIP intervienen y/o participan distintos *actores* con *funciones específicas*. La Ley establece que se le asigne a la oficina encargada de elaborar proyectos de inversión pública (denominada "Oficina responsable de inversiones"), la función de preparar la propuesta del plan de inversiones del área y de remitir la información requerida por el órgano responsable del Sistema Nacional de Inversiones Públicas (DNIP), para elaborar el Plan Nacional de Inversión Pública.

Las funciones de la *Oficina Responsable de Inversiones* de cada organismo, de acuerdo a la normativa, son las siguientes: a) Identificar, formular y evaluar los proyectos de inversión pública que sean propios de su área, según los lineamientos y metodologías dispuestos por el órgano responsable del Sistema Nacional de Inversiones Públicas y las disposiciones específicas del organismo de su pertenencia; b) Identificar, registrar y mantener actualizado el inventario de

proyectos de inversión pública del área; c) Efectuar el control físico-financiero, del avance de obras y del cumplimiento de los compromisos de obra de los proyectos de inversión del área; d) Realizar la evaluación ex post de los proyectos de inversión; e) Mantener comunicación e información permanente con el órgano responsable del Sistema Nacional de Inversiones Públicas.[3](#page-6-0)

Cada Oficina Responsable será el punto de entrada de la información a integrar al Banco de Proyectos de Inversión, por lo que éste se gestiona en un ámbito de centralización normativa y descentralización operativa.

De esta forma, se conforma una suerte de red de oficinas responsables de inversiones. Dicha red será gestionada por un Órgano Responsable (la Dirección Nacional de Inversión Pública -DNIP).

Por otra parte, el Decreto 720/95, reglamentario de la Ley 24.354, establece que la Autoridad de Aplicación del SNIP sería la Secretaría de Programación Económica y el Órgano Responsable la Dirección Nacional de Inversión Pública.

Esta arquitectura institucional ha mantenido su diseño hasta el presente, más allá de los cambios de designación y dependencia jurisdiccional que han sufrido los órganos mencionados.

La Autoridad de Aplicación recae desde el año 2017 en la hoy Secretaría de Gabinete de la Jefatura de Gabinete de Ministros, luego de casi dos décadas de ser ejercida por la Secretaría de Política Económica (según sus sucesivas denominaciones), en el ámbito del Ministerio de Economía. El Órgano Responsable continúa siendo, desde sus inicios, la Dirección Nacional de Inversión Pública (DNIP), que desde diciembre de 2019 depende de la Subsecretaría de Coordinación Presupuestaria, de la Secretaría de Gabinete de la Jefatura de Gabinete de Ministros.

A pesar de los cambios institucionales, de gestión, y de personal técnico, no ha habido sin embargo discontinuidades en cuanto a las responsabilidades y funciones de la DNIP, que ha desarrollado en esencia las mismas tareas desde la creación del Sistema. Esto se puede explicar en buena medida porque posee un cuerpo normativo basado en una ley, establecido en estrecha vinculación con la normativa de administración financiera, pero con autonomía respecto a ésta. Algunas de las funciones de la DNIP serán detalladas específicamente a lo largo del documento.

En el siguiente cuadro se sintetizan las funciones de los actores más relevantes del SNIP:

<span id="page-6-0"></span>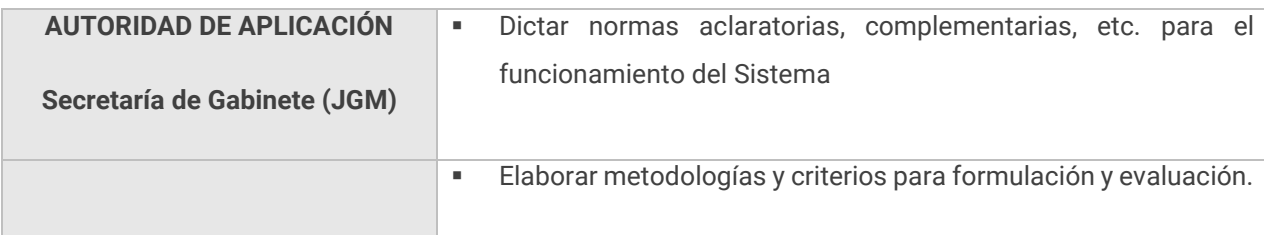

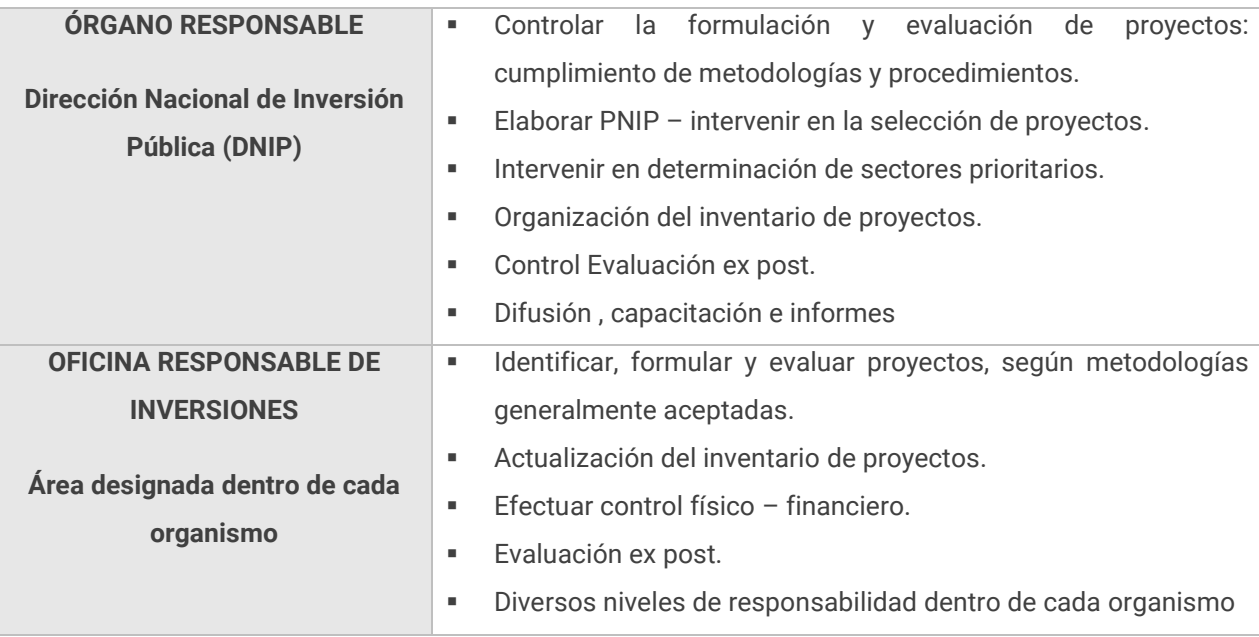

La decisión sobre qué área ejercerá las funciones asignadas por el SNIP a la "Oficina Responsable de Inversiones" corresponde a cada Organismo del Sector Público Nacional. Normalmente éstas recaen en las Direcciones Generales de Administración o Direcciones de Presupuesto, salvo excepciones donde existen áreas específicas de Inversiones, separadas de las de Presupuesto. Sin embargo, como se observa, las responsabilidades que le asigna el SNIP a estas Oficinas requieren experiencia y competencias tanto en formulación y evaluación de proyectos, como presupuestarias.

#### **2 El Banco de Proyectos de Inversión Pública (BAPIN):**

El BAPIN es uno de los objetivos del SNIP de acuerdo a la Ley 24.354, consiste en un inventario de proyectos de inversión del Sector Público Nacional en donde se reúne y organiza información sobre proyectos de inversión a ser ejecutados por cada organismo, ya sea en forma directa (por administración o contratación de terceros), o por provincias y/o municipios y/o sector privado cuyo financiamiento proviene de la Nación (transferencias de capital o inversión financiera).

En términos funcionales, el BAPIN brinda información sobre los proyectos que se proponen para integrar el Plan Nacional de Inversiones Públicas (PNIP) y, por ende, del Proyecto de Ley de Presupuesto Nacional.

En cuanto a su arquitectura, el BAPIN fue concebido como un sistema interrelacionado con la administración financiera y con los sistemas de control de gestión del SPN, a los que complementa en aspectos sustantivos que conciernen al campo de las inversiones públicas.

Desde el punto de vista operativo, los proyectos son cargados desde las oficinas iniciadoras de los Organismos Nacionales en forma directa (on-line), siendo la DNIP el órgano responsable de administración del sistema. De esta manera, se descentraliza la carga de datos posibilitando que sean las áreas que originan los proyectos, quienes mejor conocen las características técnicas y la formulación de los mismos, las que registren la información de manera remota.

Por su parte, la DNIP, lleva adelante el establecimiento de estándares, la coordinación del registro de información de los proyectos, los controles de calidad de carga y la gestión de los permisos de acceso.

El BAPIN es accesible sólo para usuarios habilitados de cada Organismo, pero la información básica de los proyectos puede consultarse de forma abierta en la web <https://www.argentina.gob.ar/dnip/consulta-de-proyectos-y-seguimiento-de-ejecucion>

Así como la información cargada en la formulación y evaluación para aquellos proyectos que obtuvieron un Informe de Calificación Técnica (disponible al finalizar cada trimestre a partir del año 2022) [https://www.argentina.gob.ar/jefatura/evaluacion-presupuestaria/dnip/evaluacion-de](https://www.argentina.gob.ar/jefatura/evaluacion-presupuestaria/dnip/evaluacion-de-proyectos/informes-de-calificacion-tecnica)[proyectos/informes-de-calificacion-tecnica](https://www.argentina.gob.ar/jefatura/evaluacion-presupuestaria/dnip/evaluacion-de-proyectos/informes-de-calificacion-tecnica)

#### **3 Control de la formulación y evaluación de proyectos de inversión en el marco del SNIP:**

Como Órgano Responsable del SNIP, la Dirección Nacional de Inversión Pública tiene entre sus funciones principales la de controlar la formulación y evaluación de proyectos realizada por los diversos organismos del Sector Público Nacional. Los proyectos de los organismos deben estar indefectiblemente registrados en el sistema BAPIN para ser controlados en su formulación y evaluación por parte de la DNIP, previo a su incorporación en el PNIP.

#### **Procedimiento de control de formulación y evaluación de proyectos por la DNIP**

La Resolución SEPIPyPPP Nro. 1/2021 fija los requisitos a cumplir por los proyectos que se quieran incorporar al Plan Nacional de Inversiones Públicas (PNIP). Se estratifican los requerimientos de información solicitada a los proyectos según la envergadura financiera: los proyectos se clasifican en estrato alto, medio y bajo. La exigencia de información es creciente –de acuerdo al estrato- con el objetivo de focalizar el control en los proyectos más grandes o de estrato alto.

La Resolución fija un patrón permanente para el establecimiento de los montos de cada estrato, en virtud del % del costo total de cada proyecto, respecto al Presupuesto Consolidado del Sector Público Nacional (SPN) del año anterior, tomando como base el criterio que establece el Art. 11 de la Ley de creación del SNIP:

- Los proyectos cuyo costo total es inferior al 1‰ del presupuesto consolidado del SPN del año anterior son aprobados directamente por el organismo iniciador. Corresponden al estrato bajo.
- Los proyectos cuyo costo total oscila entre 1% y 1‰ del presupuesto consolidado del SPN del año anterior deben contar con un Informe de Calificación Técnica (ICT) emitido por la DNIP, en base a la información cargada en el Bapin. Corresponden al Estrato medio.
- Los proyectos cuyo costo total es superior al 1% del presupuesto consolidado del SPN del año anterior deben contar con un Informe de Calificación Técnica (ICT) emitido por la DNIP, en base a la información cargada en el Bapin y a un Documento Analítico Complementario Adicional. Corresponden al estrato alto.

En relación al patrón permanente o estratificación mencionada, cada año la DNIP emite una Disposición en la cual establece y explicita el monto máximo de los programas o proyectos que pueden ser aprobados directamente por el organismo iniciador para su inclusión en el Plan Nacional de Inversiones Públicas (PNIP)<sup>[4](#page-9-0)</sup>, en base a dicho monto se estratifican los proyectos de acuerdo a su costo total.

Tal como se mencionó previamente, el control de la formulación y evaluación de los proyectos por parte de la DNIP se realiza en base a la información cargada por los organismos en las solapas de Principios Conceptuales de Formulación y Evaluación de cada proyecto. Constituyéndose la carga un requisito obligatorio, con las particularidades y características que serán detalladas a continuación.

Cada proyecto o ficha Bapin tiene otras solapas con campos de información, que deben ser igualmente completados por el organismo para cada proyecto<sup>[5](#page-9-1)</sup>, para habilitar algunos de los campos la generación de la ficha de proyecto y/u otros para postular su ingreso al PNIP.

Es importante resaltar que la información de ambas solapas –Principios Conceptuales de Formulación y Evaluación- debe estar disponible con anterioridad a la inclusión de cada uno de los proyectos en el Proyecto de Ley de Presupuesto de la Administración Pública Nacional, a fin de poder dar cumplimiento a lo dispuesto por la Ley 24.354 en su artículo 8 "El plan nacional de inversiones públicas se integrará con los proyectos de inversión pública que se hayan formulado y evaluado según los principios, normas y metodologías establecidas por el órgano responsable del Sistema Nacional de Inversiones Públicas".

Actualmente el control de la formulación se materializa en oportunidad del relevamiento de la Demanda de Inversión, cuando los organismos manifiestan su intención de incorporar los proyectos

<sup>&</sup>lt;u>.</u> <sup>4</sup> La Disposición Nro. 1/2023 es la vigente para el año 2023:

<span id="page-9-0"></span>chrome-extension://efaidnbmnnnibpcajpcglclefindmkaj/https://www.argentina.gob.ar/sites/default/files/di-2023-1-apn-dnipjgm.pdf

<span id="page-9-1"></span><sup>5</sup> Principalmente las solapas Generales y Cronograma.

de inversión al Presupuesto. La DNIP procede al control de calidad de la información registrada en BAPIN y realiza las observaciones que considera oportunas, en virtud de las metodologías y criterios establecidos y comúnmente aceptados en cuanto a la formulación y evaluación de los proyectos de inversión. En función de estas observaciones, se habilita la posibilidad de que los proyectos se incorporen al Plan Nacional de Inversiones Públicas y, por tanto, al Presupuesto Nacional: es decir aquellos proyectos de estrato alto y medio cuya formulación y evaluación se considera satisfactoria se incorporan al Plan Nacional de Inversiones Públicas y por ende al ante proyecto de presupuesto, emitiéndose un Informe de Calificación Técnica por parte de la DNIP.

Los proyectos que se clasifican en el estrato alto deben además de la información cargada en ambas solapas del Bapin presentar un Documento Analítico Complementario con el detalle y fundamentos de la evaluación económica (particularmente el cálculo de beneficios y costos del proyecto), cálculo de indicadores de evaluación y sus resultados, para someterlos a un procedimiento especial de control de evaluación, en base al cual se emite el Informe Técnico<sup>[6.](#page-10-0)</sup>

El análisis por parte de la DNIP para ejercer el control de la Formulación y Evaluación es de carácter cuantitativo y cualitativo: para el análisis cuantitativo se verifica la carga de acuerdo a criterios de carga total y parcial; para el análisis cualitativo se observan los campos cargados en base a la coherencia interna, pertinencia y consistencia de la información. El análisis del control de formulación y evaluación es luego comunicado formalmente a los organismos e incorporado en las correspondientes solapas Bapin del proyecto, en cada una de las fichas de proyecto Bapin (el campo en Bapin donde se registran los comentarios técnicos se llama Análisis DNIP).

Tal como fuese mencionado los montos para los cuales rige cada uno de los estratos mencionados son actualizados anualmente por la DNIP, en su calidad de Órgano Responsable del SNIP. Actualmente se encuentra vigente lo establecido por la Disposición Nro. 1/2023.

#### **Solapa Principios Conceptuales de Formulación en Bapin**

La solapa de Principios Conceptuales de Formulación se compone de 12 preguntas (diagnóstico, objetivos, productos, análisis de alternativas, descripción del proyecto, cobertura, sostenibilidad, etc.) que permiten conocer las características del proyecto y puntualmente la demanda que da origen al mismo y la solución propuesta. Las respuestas a las preguntas que componen esta solapa hacen a una correcta formulación y evaluación del proyecto, ya que la misma tiene como objetivo permitir el análisis integral de los proyectos de inversión, verificando sus fundamentos y la coherencia interna

<span id="page-10-0"></span><sup>&</sup>lt;u>.</u> <sup>6</sup> Esto se encuentra detallado también en la Resolución SEPIPyPPP Nro. 1/2021.

en términos del problema a resolver, los objetivos propuestos, el producto a desarrollar y las alternativas analizadas y seleccionadas.

Algunos proyectos requieren una carga mínima de la solapa de Principios Conceptuales de Formulación, otros parcial y otros completa, tal como se detalla a continuación:

- Los proyectos que se corresponden con la tipología de Equipamiento Básico de Oficina y aquellos cuyo Costo Total es inferior a \$124 millones de costo total, actualmente sólo completan la pregunta de la inversión física a realizar, por tratarse de inversiones de monto muy bajo, o de reposición de equipos de oficina desgastados por su uso.
- Los proyectos que consisten en transferencias realizadas por la Administración Pública Nacional a otros entes del Estado –Aportes o Transferencias al Sector Público Nacional (empresas públicas, fondos fiduciarios, etc.)- se encuentran exceptuados de la carga de dicha solapa; la obligatoriedad de carga recae en el organismo del Sector Público Nacional que recibe la transferencia o aporte y lleva adelante el/los proyectos (generando la/s ficha/s de Bapin correspondientes).
- Otros registros como los proyectos Agrupados<sup>[7](#page-11-0)</sup> (comúnmente denominados "bolsas"), que agrupan pequeñas intervenciones (obras o adquisiciones), de características homogéneas y de plazo de resolución corto (que no exceden el ejercicio anual), autónomas de decisión y análisis, pero homogéneas en su objeto, y que no superen individualmente el monto máximo establecido por la normativa –Disposición DNIP-, completan la solapa de Principios Conceptuales de manera parcial (sólo 6 de las 12 preguntas de la solapa). Esta misma obligatoriedad de carga tienen los proyectos de estrato bajo.
- El resto de los proyectos, correspondientes al estrato medio y alto, realizan una carga total de los Principios Conceptuales de Formulación, salvo las excepciones indicadas previamente.

Las preguntas que deben responderse en la solapa de Principios Conceptuales de Formulación, y que ordenan por tanto la presentación de los principales aspectos de la formulación de los proyectos de inversión, son las siguientes:

- 1. ¿Cuál es la necesidad a satisfacer o la problemática a solucionar con el presente proyecto de inversión?
- 2. ¿Cuál es el objetivo del proyecto?
- 3. ¿Cuál es el producto o servicio que brindará el proyecto una vez finalizado?

<span id="page-11-0"></span><sup>&</sup>lt;u>.</u> <sup>7</sup> Para profundizar respecto a los proyectos Agrupados se sugiere ver la Resolución SCPyPD N° 6/2022 que establece el tratamiento para este tipo de registros https://www.boletinoficial.gob.ar/detalleAviso/primera/267376/20220727

- 4. ¿Qué alternativas han sido consideradas para satisfacer la necesidad o resolver la problemática planteada?
- 5. ¿Por qué han seleccionado la alternativa elegida?
- 6. ¿Cuál será la capacidad prestacional del proyecto una vez finalizado?
- 7. ¿Cuáles son las características de la inversión física que dan cuenta de la capacidad prestacional del proyecto?
- 8. ¿Cuál es la vida útil del principal bien de capital a incorporar en el marco del proyecto?
- 9. ¿Cuál será la cobertura territorial y poblacional del proyecto? ¿Quiénes y cuántos serán los beneficiarios directos e indirectos del proyecto?
	- Cobertura territorial: área geográfica donde se encuentra la población beneficiaria del proyecto.
	- Beneficiarios directos: destinarios directos de los productos que generara el proyecto.
	- Beneficiarios indirectos: terceras personas que son beneficiadas con el proyecto.
- 10. ¿El proyecto presenta dificultades o riesgos significativos (sociales, institucionales, legales ambientales, etc.) pasibles de suceder durante su ejecución, puesta en funcionamiento o cierre/desmantelamiento? En caso afirmativo deberá enumerarlos.
- 11. ¿Han sido dimensionados los costos de operación y mantenimiento que tendrá el proyecto cuando esté en funcionamiento? (si o no). En caso afirmativo, ¿Los costos fueron validados con la institución, autoridad o nivel de gobierno (nacional, provincial, municipal) que deberá afrontarlos? (si o no). En caso afirmativo mencione el nombre de la institución, autoridad o nivel de gobierno que ha realizado la autorización.
- 12. ¿El proyecto requiere intervención de una autoridad ambiental competente? (si o no). En caso afirmativo indique cuál es la autoridad ambiental competente y el estado del trámite (opciones: a iniciar / en curso / terminado)

#### **Solapa Evaluación en Bapin**

La solapa de Evaluación permite registrar diferentes opciones de evaluación de los proyectos de inversión, de acuerdo a su magnitud (\$). Los proyectos se evalúan en base a dos criterios: Evaluación Económica y No Económica.

La Evaluación Económica puede ser: a) mediante un método o técnica de evaluación económica, que permita medir la eficiencia socioeconómica de la situación con proyecto; y b) apelando al uso de un indicador económico que no refleja necesariamente la aplicación de una metodología específica, pero sí apela a un análisis que toma en cuenta aspectos económicos asociados al desarrollo del proyecto. La Evaluación No Económica permite medir aspectos de la necesidad o problema que justifica la intervención (se refiere a la situación sin proyecto) comparada con una situación deseable o de referencia resultado de la intervención (o que se acerque a la misma).

La carga de la solapa Evaluación se rige también en base a los estratos mencionados para los Principios Conceptuales de Formulación. No obstante, algunos proyectos requieren una carga mínima de la solapa de Evaluación, otros parcial y otros completa, tal como se detalla a continuación:

- Los proyectos de Equipamiento Básico de Oficina, las transferencias realizadas por la Administración Pública Nacional a otros entes del Sector Público Nacional (empresas públicas, fondos fiduciarios, etc.), las transferencias genéricas (sin un proyecto identificable como destino) y aquellos proyectos cuyo Costo Total es inferior a \$124 millones, no tienen obligación de cargar indicadores en esta solapa.
- Los proyectos de estrato bajo deberán cargar al menos un indicador cuali-cuantitativo. Los proyectos de estrato medio al menos un indicador económico y uno cuali cuantitativo. Los proyectos de estrato superior o alto deberán informar la evaluación económica a través de un método o técnica y adicionalmente deberán consignar un indicador económico y un indicador cuali-cuantitativo. Tal como se evidencia la obligatoriedad de carga de indicadores de evaluación para los proyectos de inversión es acumulativa de acuerdo al monto del mismo, salvo las excepciones indicadas previamente.

A continuación, se presenta un cuadro síntesis con el requerimiento de información solicitada para cada estrato en las solapas de Principios Conceptuales de Formulación y Evaluación de Bapin:

**Monto/ Estrato Principios conceptuales de formulación y Evaluación requerida**

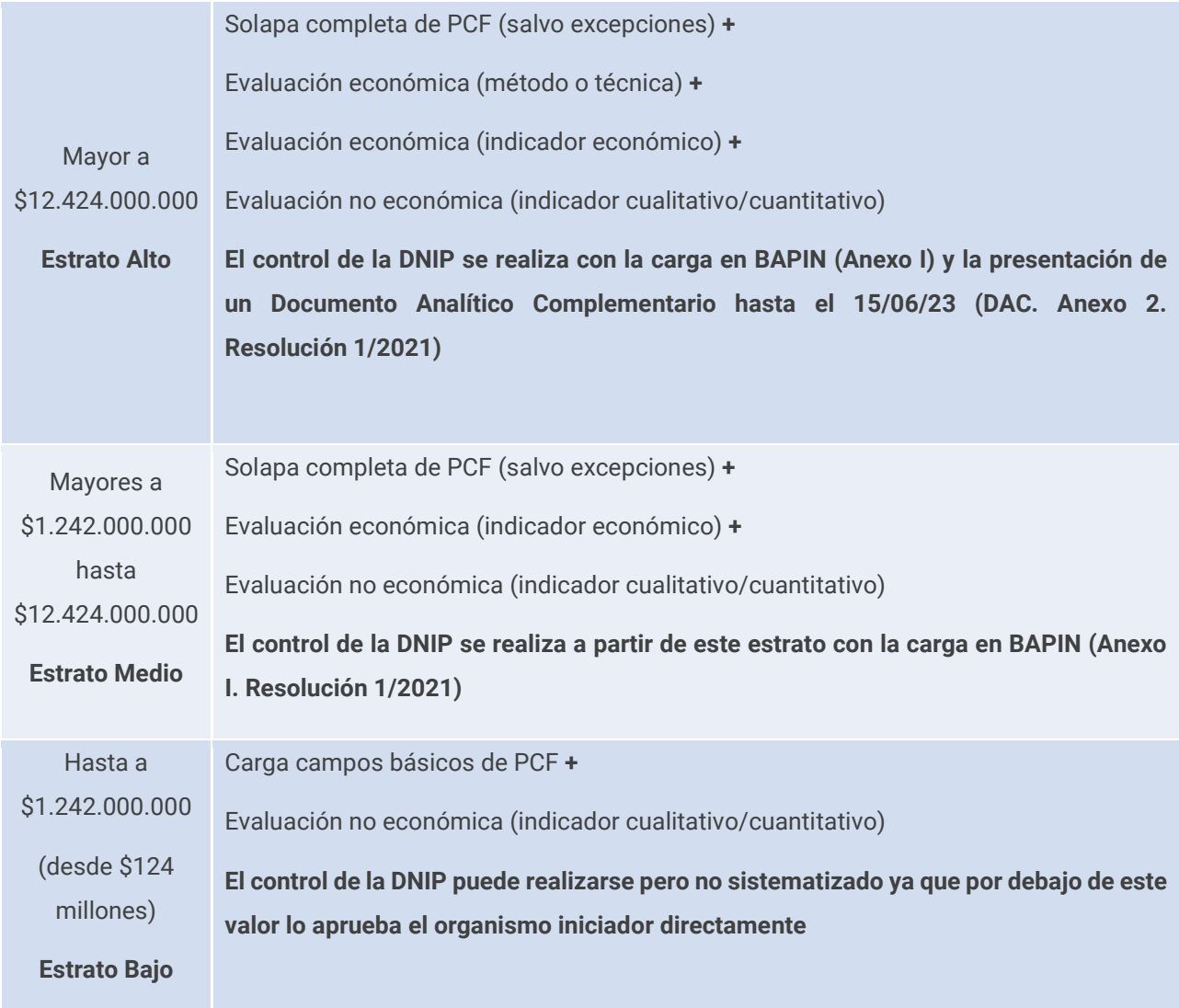

### **4 Rol del SNIP en la formulación del presupuesto de inversiones de la Administración Nacional**

Tal como se expuso inicialmente, el SNIP se define desde su origen como complementario y fuertemente relacionado con las instituciones reguladas por la Ley de Administración Financiera. En tal sentido, juega un rol importante en la formulación del Presupuesto de Inversiones del Sector Público Nacional.

Anualmente la Secretaría de Hacienda define los lineamientos generales para la formulación del proyecto de ley de presupuesto general, y aprueba por Resolución el cronograma de elaboración del Proyecto de Ley de Presupuesto de la Administración. En este cronograma se detallan las actividades, responsabilidades y fechas que deberán cumplir cada uno de los actores que intervienen en la formulación del Presupuesto Nacional.

En cuanto a la intervención del SNIP, se define la actividad de "Carga en el Banco de Proyectos de Inversión (BAPIN) de los requerimientos de inversión para el período plurianual", a cargo de las Jurisdicciones y Entidades de la Administración Nacional y otros Entes del Sector Público Nacional no Financiero. Esta actividad se conoce usualmente como "Demanda de inversión".

A continuación, se presenta en forma esquemática el proceso de formulación del Presupuesto de Inversión Pública en forma genérica.

## Cronograma de formulación del Presupuesto de Inversión Pública de la Administración Pública Nacional (genérica)

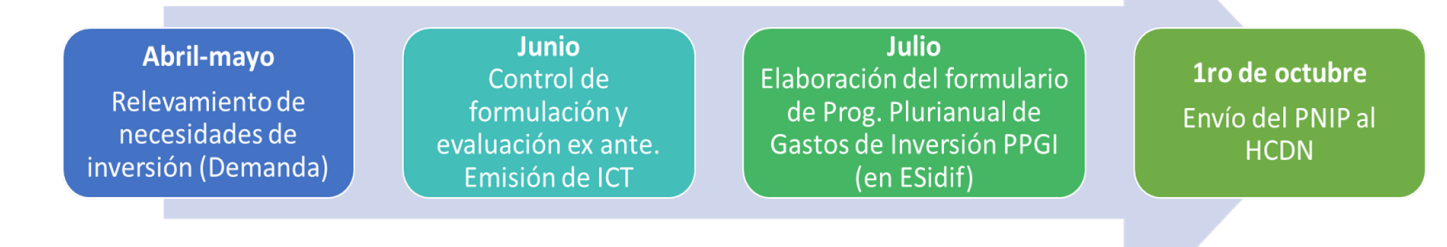

• La "Demanda de Inversión" o relevamiento de las necesidades de inversión consiste en el registro y actualización de la información (en el sistema BAPIN) de los proyectos de inversión que cada Organismo postula para integrar el Presupuesto Nacional, se desarrolla habitualmente entre mediados de abril y mayo.

La información debe cumplir con requisitos que permitan tanto la posterior incorporación de los proyectos al Presupuesto Nacional (básicamente, información presupuestaria) como los datos cualitativos y cuantitativos referidos a la formulación y evaluación de los proyectos que fueran reseñados en el apartado anterior.

• La DNIP realiza con posterioridad el procesamiento y análisis de los proyectos de inversión con marca de "Demanda". En esta instancia la DNIP controla la formulación y evaluación de los proyectos de inversión a iniciar, se emiten los Informes de Calificación Técnica (ICT) y se realiza una devolución a los organismos y autoridades JGM. Según el resultado se habilita a que los proyectos puedan incorporarse en el anteproyecto de presupuesto y PNIP ("ajuste a techos")<sup>[8](#page-15-0)</sup>.

<span id="page-15-0"></span> $\overline{\phantom{a}}$ <sup>8</sup> El control de formulación y evaluación de los PDI se reitera para todos los que hayan sido priorizados para ingresar al PNIP y al presupuesto y, quedando alcanzados por el requisito de presentación del ICT, no hubiesen aún cumplido con ello

• Las autoridades políticas de Secretaría de Hacienda y JGM definen los cupos de Gastos de Capital para cada jurisdicción, conocido como "Techos de inversión".

La Oficina Nacional de Presupuesto (ONP) comunica los techos a las jurisdicciones para que éstas seleccionen los proyectos de inversión que serán incluidos en el Proyecto de Presupuesto y PNIP (se realiza en FOP-eSIDIF y la DNIP vuelca luego a BAPIN), esta instancia es conocida como "Ajuste a techos".

Las jurisdicciones, en el marco del espacio financiero asignado, seleccionan los proyectos de la "Demanda de Inversión" que deben incluirse en el Proyecto de Presupuesto. Por lo tanto, en esta instancia se conjugan, por un lado, los proyectos priorizados por las jurisdicciones y, por el otro, las prioridades establecidas por las autoridades políticas. Esta tarea ("anteproyectos") actualmente se realiza en el módulo de formulación presupuestaria del eSIDIF (FOP), pero nuevamente se constituye en un requisito indispensable el registro previo en el sistema BAPIN (se requiere un código BAPIN válido para el registro en FOP). En los últimos años se han realizado paulatinas mejoras en cuanto a la integración de los sistemas BAPIN y eSIDIF, de forma de asegurar que tanto el Sistema Presupuestario como el de Inversión Pública cumplan con las funciones específicas asignadas, procurando además eliminar la duplicidad de tareas de registro en diversos sistemas que eran características de este proceso en períodos previos.

En cuanto al alcance de este proceso, aplica a todas las modalidades de ejecución de proyectos, cualquiera sea su imputación presupuestaria en términos del Clasificador Económico del Manual de Clasificaciones Presupuestarias:

- Proyectos de Inversión Real Directa (carácter económico 2.2.1. Inversión Real Directa): Consisten en la adquisición o producción por cuenta propia de bienes de capital. Se incluyen en este caso los objetos de gasto 4.4. – Equipos Militares, ya incorporados a esta categoría.
- Proyectos ejecutados mediante Transferencias de Capital (carácter económico 2.2.2. Transferencias de Capital): Comprende aquellos gastos sin contraprestación, con el objeto de que los diferentes agentes públicos, privados o externos beneficiarios, se capitalicen mediante inversiones reales o financieras.

Se deben incorporar al BAPIN la totalidad de las Transferencias de Capital, con independencia de su destino (p.e. a provincias y municipios, a universidades nacionales, al exterior, a fideicomisos, a empresas públicas y otros organismos del Sector Público Nacional, al sector privado y a otros sectores no especificados anteriormente).

• Proyectos de inversión imputados como Inversión Financiera (carácter económico 2.2.3. Inversión Financiera): Refieren a proyectos de inversión que se financian a través de la concesión de préstamos, de carácter reintegrable, y cuya realización responde a objetivos de política.

- Adelantos a proveedores y contratistas (carácter económico 2.3.1. Inversión Financiera, objeto de gasto 6.8.7. Adelanto a proveedores y contratistas de largo plazo): se deben incluir en aquellos proyectos que requieran adelantos a proveedores para su concreción.
- Proyectos de inversión imputados como Inversión Financiera incluidos dentro de las Aplicaciones Financieras (carácter económico 2.3.1. Inversión Financiera, objeto de gasto 6.6.7. Incremento de otras cuentas a cobrar a largo plazo): refiere mayormente a préstamos a provincias o al sector privado destinados a la financiación de inversiones.
- Aportes de capital a empresas públicas no financieras y a otras organizaciones (carácter económico 2.2.3. Inversión Financiera, objeto del gasto 6.1).
- Entidades del Sector Público Nacional (SPN) no pertenecientes a la Administración Pública Nacional (APN): los proyectos de las Empresas Públicas y Sociedades del Estado, Otros Entes del Sector Público no Financiero, Sector Público Financiero, Entes Interestaduales, y otros organismos del SPN no pertenecientes a la Administración Nacional, que requieran para su ejecución de Transferencias o aportes de la APN, deberán registrarse en las fechas que se establecen para el proceso de formulación del Presupuesto de la Administración Nacional, lo que permite analizar y aprobar la transferencia/aporte. Los proyectos de estos organismos que se financian con recursos propios deben cumplir con todos los requerimientos establecidos por el SNIP, aunque la fecha de presentación es posterior al cierre de la formulación del Presupuesto de la Administración Nacional.

Tal como fue mencionado, el registro de los proyectos de inversión en BAPIN se constituye actualmente, entonces, en un requisito previo y necesario para la formulación de los anteproyectos de inversiones de cada Organismo y, desde el año 2021, para cualquier registro en el sistema de información financiera (SIDIF), incluso los incorporados para su ejecución durante el ejercicio presupuestario.

De esta forma, se procura asegurar los preceptos establecidos en la ley de creación del SNIP, en cuanto a que el Plan Nacional de Inversiones Públicas (PNIP) -y por tanto el Presupuesto de Inversión Pública-, se integrará con los proyectos de inversión pública que se hayan formulado y evaluado según los principios, normas y metodologías establecidas por el órgano responsable del Sistema Nacional de Inversiones Públicas.

Finalmente, cabe destacar que los avances en la integración del sistema de administración financiera y el de inversión pública permiten el seguimiento de la ejecución financiera de los proyectos, la cual puede ser consultada en la web: [https://www.argentina.gob.ar/dnip/consulta-de-proyectos-y](https://www.argentina.gob.ar/dnip/consulta-de-proyectos-y-seguimiento-de-ejecucion)[seguimiento-de-ejecucion](https://www.argentina.gob.ar/dnip/consulta-de-proyectos-y-seguimiento-de-ejecucion)

Asimismo, se puede acceder a información cualitativa sobre los proyectos de inversión incluidos en el Presupuesto de la Administración Nacional: [https://www.argentina.gob.ar/consulta-de-proyectos](https://www.argentina.gob.ar/consulta-de-proyectos-y-seguimiento-de-ejecucion/proyectos-de-inversion-publica-proyecto-de-ley-de-0)[y-seguimiento-de-ejecucion/proyectos-de-inversion-publica-proyecto-de-ley-de-0](https://www.argentina.gob.ar/consulta-de-proyectos-y-seguimiento-de-ejecucion/proyectos-de-inversion-publica-proyecto-de-ley-de-0)